LAST UPDATE: JULY 2019

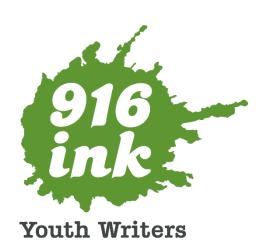

# 916 Ink Style Guide

## TABLE OF CONTENTS

| Important Rules to Keep in Mind             | 3    |
|---------------------------------------------|------|
| Formatting the Word Document                | 4    |
| Basic Guidelines                            | 4    |
| Using Styles                                | 4    |
| Sample Microsoft Word Document              | 5    |
| Formatting Specifics                        | . 6  |
| Titles of Works                             | . 6  |
| Authors' Names                              | . 7  |
| Title Pages                                 | . 8  |
| Content of the Story                        | . 8  |
| Editing the Manuscript                      | 11   |
| Attributions                                | 12   |
| Using the Find and Replace Tool             | 14   |
| Using the Navigation Pane                   | 15   |
| Preferences for Commonly Used Words         | . 16 |
| Formatting Cheat Sheet                      | . 18 |
| Homophones and Other Confusing Words        | . 22 |
| Compound Phrases                            | . 25 |
| Format For Titles Mentioned in a Story/Poem | . 30 |

# STYLE GUIDE

#### The Most Important Rules to Keep in Mind

- The 916 Ink Style Guide uses *The Chicago Manual of Style* as a guide. If the 916 Ink Style Guide does not address a question you have, then refer to the *Chicago Manual of Style*.
- Spelling corrections should be limited to words that are spelled incorrectly, and NOT to slang or cultural vernacular. Please follow all 916 Ink Style Guide specifications for certain words that have several different spellings.

**Examples of what to correct:** improper use of there/their/they're or other such homophones, improper spelling when NOT using slang (correcting *creeyait* to be *create*), etc.

 When the writer has made a clear choice to use their own voice through cultural vernacular or slang, leave it as is. We encourage them to write in their authentic voices, so it is EXTREMELY important not to alter that (this includes spelling of certain words).

**Examples of what NOT to correct:** *finna, gon, aye, dat* 

If you are unsure, leave it as is.

### FORMATTING THE WORD DOCUMENT

#### **Basic Guidelines**

- Do not adjust the margins from their default settings or add any borders/lines around entries.
- Double check that all work has been inputted into the Word document in alphabetical order by FIRST NAME.
- Each new author should have a "title page" featuring their name (and their name only) on the page, using Heading 2, to preface their works in the following pages. Keep this title on the first line, left justified. This is only serving as a placeholder for the designer.
- ALL work and elements of the manuscript should be inputted using LEFT JUSTIFICATION.
   This means no centered poems, etc. If the writer has indicated a preference otherwise,
   this should be noted.

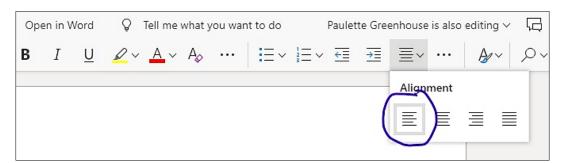

### **Using Styles**

The Word
 "Styles" drop
 down menu
 (Home>Styles)
 should be used
 to set formatting
 within the
 manuscript.

Continued on next page

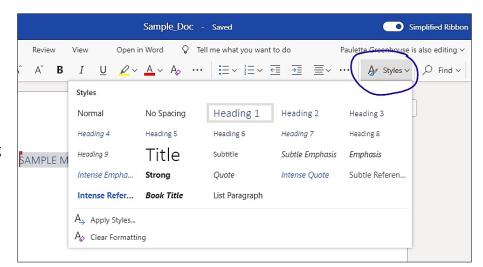

• Please ensure that the styles from the Word styles menu are used correctly for different parts of the manuscript as indicated in the chart on the next page

| Part of the<br>Manuscript | Microsoft Word<br>Style to Use |
|---------------------------|--------------------------------|
| Author Title Page         | Heading 2                      |
| Title                     | Heading 1                      |
| Author Name               | Heading 3                      |
| Body of the Story         | Normal                         |
| Subtitle*                 | Heading 4                      |

\*Subtitle: not very common but is used when there is a poem/story with its own name within a larger titled piece. (Student writer should indicate to Wordslinger that they want it to appear as one work and not two separate works.)

**Styles Tip:** When you highlight text in Word, a **pop-up window** will appear with formatting options including the Styles menu. This menu will show the current selected style and allow you to easily alter the highlighted text.

### Sample Microsoft Word Manuscript

This is a very basic example of what a typed 916 Ink manuscript would look like during the 12-week programming portion for the average program.

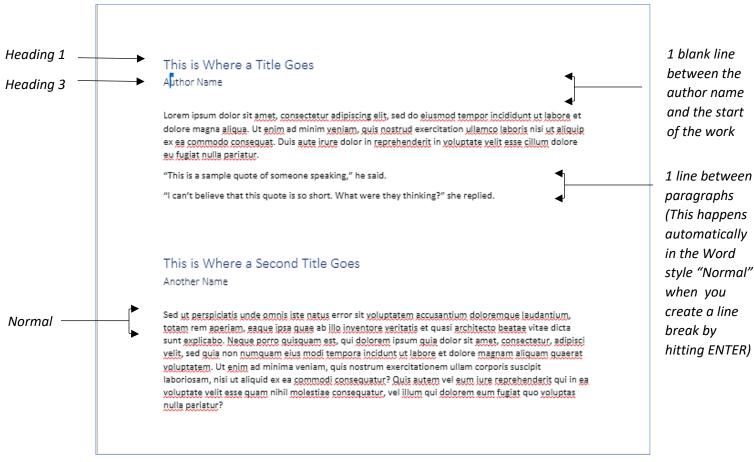

### Formatting Specifics

The following formatting specifics should have already been met when inputted previously by a volunteer Button Pusher (transcriber) and/or the Wordslinger (Workshop Facilitator). Please correct as needed.

#### Titles of Works

- Per *The Chicago Manual of Style, 17<sup>th</sup> Edition (2017)* section 8.157, titles of works should be capitalized headline style, according to the following rules:
  - Capitalize the first and last words in titles and subtitles, and capitalize all other major words (nouns, pronouns, verbs, adjectives, adverbs, and some conjunctions).
  - Lowercase the articles *the*, *a*, and *an*.
  - Lowercase prepositions, regardless of length, except when they are used adverbially or adjectivally (*up* in *Look Up*, *down* in *Turn Down*, *on* in *The On Button*, *to* in *Come To*, etc.) or when they compose part of a Latin expression used adjectivally or adverbially (*De Facto*, *In Vitro*, etc.).
  - Lowercase the conjunctions *and*, *but*, *for*, *or*, and *nor*.
  - Lowercase to not only as a preposition but also as part of an infinitive (to Run, to Hide, etc.) and lowercase as in any grammatical function.
  - Lowercase the part of a proper name that would be lowercased in text, such as de or von.
  - Lowercase the second part of a species name, such as *fulvescens* in *Acipenser fulvescens*, even if it is the last word in a title or subtitle.
- Titles with unconventional format, capitalization, spelling, or punctuation should be explicitly decided by the writer and noted by the Wordslinger via comments in Word. If this is the case, leave it as is.
- For any work that has no title, name it "Untitled."

#### Authors' Names

- Author name should appear on its own. (Do not write: "By NAME OF AUTHOR")
- ONE BLANK LINE should appear separating the author line and the start of the body. NO blank line should appear in between the Title and Author Name.
- ONE BLANK LINE should separate paragraphs. This will happen **automatically** if the text is already in the correct Word style, "Normal." Simply hit ENTER for your line break and continue typing.
- When there are multiple works by the same author, THREE BLANK LINES should separate between the two works.
- Only ONE SPACE should appear after end-of-sentence punctuation.
- NO two DIFFERENT authors should appear on the same page. New authors should be separated by Author Title pages, unless otherwise indicated.

#### Title Pages

- Individual student title pages will be used for manuscripts being printed as books that contain the work from only a single program.
- When more than one program (school, organization, etc.) is included in a single book, individual student title pages will be replaced with title pages labeling the school name/group. Student work will be filed alphabetically within that section.
- When manuscripts are being printed as zines in-house, no title pages will be used.
- All Title Pages' names should appear using the "Heading 2" style.

#### Content of the Story/Poem

- Only one space should appear after end-of-sentence punctuation.
- Unless the student has decided otherwise (and it has been noted using the Word comments tool), format the dialogue so that it appears on its own line by inserting a Line Break (Hit the Return/Enter key once) before the start of the quote. If the main text is in the correct style (Normal) there should already be a blank line separating paragraphs.
- One blank line should separate paragraphs. This will happen automatically if the text is already in the correct Word style, "Normal." Simply hit ENTER for your line break and continue typing.
- Spell out all numbers through twenty, unless it is in reference to a score or date.

#### Numbers vs. Numerals:

"He had two pieces of paper" AND NOT "He had 2 pieces of paper."

"The final score was 34-12" AND NOT "The final score was thirty-four to twelve."

"On December 3<sup>rd</sup>" or "On December 3, 2017" NOT "On December third"

- When there are multiple works by the same author, insert THREE BLANK LINES in between the two works. (In other words, when the cursor is on the last line of the first work, hit the ENTER/RETURN key four times and begin typing the next work.)
- PNO two DIFFERENT authors should appear on the same page. Use Page Breaks to adjust this and awkwardly cut-off works by placing your cursor at the beginning of the story and clicking Insert > Page Break or use the shortcut CTRL + ENTER. This will move everything that follows to the top of the next page. (Awkwardly cut-off pieces refers to pieces that begin with only a few lines at the bottom of the page, etc.) ONLY USE this method; DO NOT use line breaks to move a work to the next page. Manually inserted page breaks will be indicated by a line in the document.

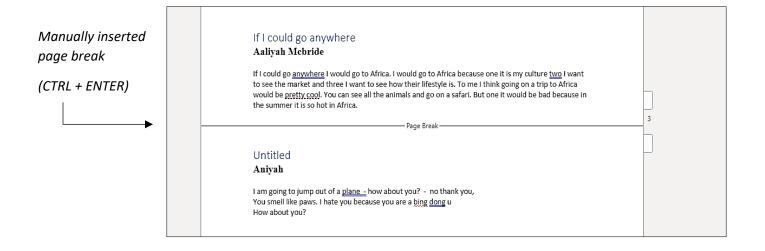

**Page Breaks Tip:** To double-check page breaks, you can go to **VIEW > READING VIEW**. This will show you what the document will look like when printed. (Note: you will not be able to edit the document in this view. To return, select "Edit Document" from the top right, then "Edit in Browser.")

• **Use the Oxford (serial) comma** to serve as the final comma in a series that appears in a sentence. In the example below, the Oxford comma is the last comma that appears right before the word *and*.

EXAMPLE: Please bring me a pencil, notebook, and my textbook.

• Attributions and dedication should appear with TWO BLANK LINES in between the end of the work and the attribution/dedication. Put ALL attributions or dedications in italics. See "Attributions" section for information on what needs attribution on page. (See image to the right)

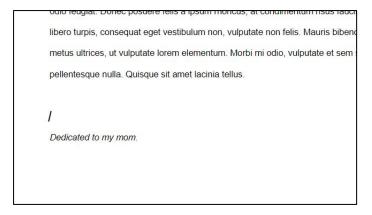

• Delete any appearances of "The End" at the end of each work.

Stories that are concluded with "To be continued..." should appear in italics with TWO BLANK LINES separating it from the last line of the story/poem. (Same formatting as the dedication above.)

### EDITING THE MANUSCRIPT

- As mentioned in the "Important Rules to Keep In Mind" section, corrections of spelling should be limited to obviously unintentionally misspelled words. All slang and cultural vernacular should be left as is. It is important to honor the youth writer's intentions and voice.
- Maintain pronouns used by writer and DO NOT correct *they/themselves* to *him/herself*.
- Ideally, tenses should appear consistent throughout the story, unless otherwise indicated. Find the most commonly used tense and adjust the tense to match consistently throughout. In elementary kids' work,
- Bleep out profanity by replacing all letters except the very first with asterisks.

**EXAMPLES**: a\*\*, b\*\*\*\*, f\*\*\*

**EXAMPLES OF WORDS THAT ARE OK:** damn, hell, crap, sucks

If you are unsure, highlight it and leave a comment using the Word Comments Tool.

- All numbers through twenty should be spelled out, unless it is in reference to a score or date. (See chart on page 9 for examples)
- Any words/phrases in a language OTHER than English should appear in italics.
  However, if the work is predominantly written in a foreign language, then all
  words and phrases in English would then appear in italics instead. (See
   Preferences for Commonly Used Words on page 16 for more guidance)

#### **Attributions**

• Attributions should appear with TWO BLANK LINES in between the end of the work and the attribution. Put ALL attributions in italics.

#### **EXAMPLE:**

Inspired by characters from J.K. Rowling's Harry Potter series.

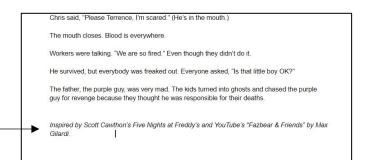

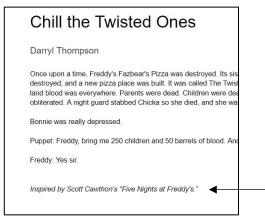

#### What Needs to be Attributed?

Any mentions of intellectual property (characters, places, or things) that is not of their own but is being written as their own idea, using the character/place/thing as an active portion of the story.

This includes: Movies, Songs, Art, Theater productions, YouTube channels, Comics, etc.

**EXAMPLE OF ATTRIBUTION BEING NEEDED:** "Then Harry Potter got me Nutella, ice cream, an iPhone 7 Plus, everything, even a mansion, and he gave me a whole country."

**EXAMPLE OF NO ATTRIBUTION NEEDED:** "My door is covered with Harry Potter posters and, on the other side, there is a big shine of light and I hear creaks."

What's the difference in the examples above? The first includes Harry Potter as a character, while Harry Potter appears as a descriptive detail in the second. When intellectual property like Harry Potter appears as a character, proper attribution is needed.

#### **BUT WAIT! THERE IS AN EXCEPTION TO THE RULE!**

Characters, settings, and other intellectual property that is considered public domain.

#### What is Public Domain?

According to the Stanford University Libraries\*, "The term 'public domain' refers to creative materials that are not protected by intellectual property laws such as copyright, trademark, or patent laws. The public owns these works, not an individual author or artist. Anyone can use a public domain work without obtaining permission, but no one can ever own it."

Stanford also cites these four conditions to determine works as public domain:

- 1. The copyright has expired
- 2. The copyright owner failed to follow copyright renewal rules
- 3. The copyright owner deliberately places it in the public domain, known as "dedication," or
- 4. Copyright law does not protect this type of work

There is of course the exception where a collection of public domain works has been put together into an anthology that has its own copyright. In this case, if work is taken from an anthology then this would need an attribution. If it is taken from a single public domain piece, then it does not.

\* https://fairuse.stanford.edu/overview/public-domain/welcome/

#### When to Attribute

The simplest rule to decide whether something is considered public domain in works where the author has deceased more than 70 years ago, or for corporate works, anonymous works, or works for hire, 95 years from the date of publication or 120 years from the date of creation, whichever expires first.

If you are unsure or uncomfortable, use the Word comments tool to highlight and address the reference in question.

#### Additional Resources:

The Chicago Manual of Style, 17<sup>th</sup> Edition (2017)

https://owl.english.purdue.edu/owl/resource/561/02

https://capitalizemytitle

Grammarly.com

QuickandDirtyTips.com/grammar-girl

### Using the Find & Replace Tool

The "Find and Replace" tool is extremely helpful for ensuring consistency throughout the document. You may use this tool when searching for something specific, when looking to replace all instances of a certain word, etc.

#### To Access:

- HOME > FIND > REPLACE
- Type in the word you are looking to search in the "Find" box. Then type in the word you wish to replace it with. This can be a different spelling or different word entirely. You may select "Replace" to replace each instance individually or "Replace All" to replace every instance all at once.

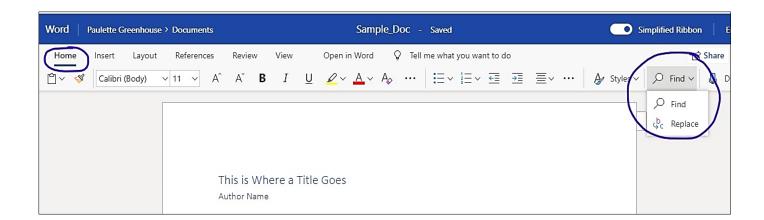

### Using the Navigation Pane

If you ever want to jump to a specific author, check for excess writing, or rearrange writing, you can utilize Word's navigation tool. The **Navigation Pane** acts as an outline for the document—it will display all titles and authors using the "Heading 1" and "Heading 3" styles that you have applied for each piece. Scanning this outline should help you identify any authors who appear more than the submission limit allows. You will also be able to spot any spelling differences between author names, jump easily between pieces, and rearrange writing as necessary.

To open the Navigation tool, go to *VIEW* > *NAVIGATION*. Your document outline will appear as a column on the left side of the manuscript. (*See image below*.) From here, you can click on any heading to jump to that page, and you can easily rearrange the document by dragging headings to different spots within the outline.

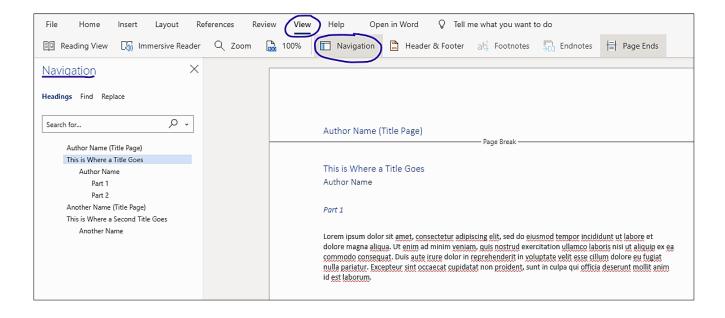

## Preferences for Commonly Used Words

| Word                  | Preferred Spelling/Format |  |
|-----------------------|---------------------------|--|
| Okay, O.k., O.K., ok  | OK                        |  |
| Gray, grey            | Gray (US standard)        |  |
| til, till, 'til, 'til | 'til                      |  |
| Tv, t.v.,TV           | TV                        |  |
| Whoah, Woah, Whoa     | Whoa                      |  |

| Slang Word                          | Preferred Spelling/Format |
|-------------------------------------|---------------------------|
| l'ma, l'mma, lmma                   | Imma                      |
| Fasho, fosho. Fa sho, fo sho, f'sho | Fasho                     |

| Other Words/Phrases      | Preferred Grammar/Structure and other Preferences                                                                                                    |
|--------------------------|----------------------------------------------------------------------------------------------------|
| Seasons                  | Names of seasons are NOT capitalized                                                                                                    |
| Am,pm (time)             | a.m. , p.m.                                                                                                    |
| Dog breed names          | Only capitalized if it includes a proper name (example: Chihuahua, Australian cattle dog, English bulldog, etc.) (not capitalized: poodle, beagle, boxer, etc.) |
| Proper names/brand names | Always Google the name for proper capitalization, spelling, and any punctuation involved                                                                        |

## FORMATTING CHEAT SHEET

| PART OF THE MANUSCRIPT | MICROSOFT WORD FORMAT<br>STYLE | OTHER FORMATTING SPECIFICATIONS                                                                                                    |
|------------------------|--------------------------------|----------------------------------------------------------------------------------------------------|
| Author Title Page      | Heading 2                      | Author title pages appear in the page before each student section of writing.                                                                                                    |
|                        |                                | Author title pages will not appear when multiple schools or groups are being published in the same book. In these cases the author title pages will be replaced with the group/school name and students will not be separated into sections. |
| Title                  | Heading 1                      | Titles of works should be capitalized headline style according to the rules outlined in <i>The Chicago Manual of Style, 17<sup>th</sup> Edition (2017)</i> section 8.157                                                                     |
| Author Name            | Heading 3                      | One blank line in between author name and beginning of the piece.                                                                                                    |
| Sub-heading            | Heading 4                      | Blank line separating above and below the piece                                                                                                    |
| Chapters               | Heading 4                      | Use Arabic numbers, not<br>Roman numerals<br>Example: "Chapter 1"                                                                                                    |
|                        |                                | One blank line above and one blank line below, separating from body of work                                                                                                    |

| PART OF THE MANUSCRIPT                  | MICROSOFT WORD FORMAT | OTHER FORMATTING                                                                                                    |
|-----------------------------------------|-----------------------|----------------------------------------------------------------------------------------------------|
|                                         | STYLE                 | SPECIFICATIONS                                                                                                    |
| Sections of the work divided into Parts | Heading 4             | Use Roman numerals, and not Arabic numerals                                                                                                    |
|                                         |                       | Example: "Part I", "Part II",<br>"Part III," etc.                                                                                                    |
| Body of Text                            | Normal                | Left justified, one blank line in between author name and start of the piece. No indents should be included in paragraphs. One blank line should be included in between paragraphs. |
| Multiple pieces by same<br>author       | Normal                | More than one written work by the same author may appear on the same page, separated by three blank lines.  No two different authors should appear on the same page.                |
| Dedication                              | Normal                | Italics, 2 blank lines separating from the last line of the piece                                                                                                    |
| Attribution                             | Normal                | Italics, 2 blank lines separating from the last line of the piece                                                                                                    |
| "To be continued"                       | Normal                | Italics, 1 blank line separating from the last line of the piece                                                                                                    |
| The End                                 | NONE                  | Delete appearances of "The<br>End" as a conclusion                                                                                                    |
| Lapse in Time (i.e. "Two years later")  | Heading 4             | Heading 4, one blank line<br>above and one blank line<br>below                                                                                                    |
| Lapse in Time (Without it written out)  | Normal                | Insert "" separating paragraphs to indicate lapse in time (This will be replaced with a graphic detail during the design process)                                                   |

| PART OF THE MANUSCRIPT               | MICROSOFT WORD FORMAT | OTHER FORMATTING                                                                                                    |
|--------------------------------------|-----------------------|----------------------------------------------------------------------------------------------------|
|                                      | STYLE                 | SPECIFICATIONS                                                                                                    |
| Change of voice                      | Normal                | Italics, separated by blank<br>line                                                                                                    |
| Inclusion of other languages         | Normal                | Italics                                                                                                    |
|                                      |                       | Italicize whatever language is used secondary (even if this is English)                                                                                                    |
| Made up word                         | Normal                | Italics                                                                                                    |
| Onomatopoeia (words that are sounds) | Normal                | Italics                                                                                                    |
|                                      |                       | Example: <i>Eek! Bang!</i>                                                                                                    |
| Dialogue                             | Normal                | When author has intentionally separated the dialogue from the rest of the body, separate using one blank line above and below each line of dialogue. If there is no intentional separation and it appears within the body, leave it as is. |
| Thoughts that appear as dialogue     | Normal                | Italics, no quotation marks                                                                                                    |
| ululogue                             |                       | Example:  He always says that, I  thought to myself.                                                                                                    |
| Curse words                          | Normal                | First letter of the word will appear followed with an asterisk for each letter that follows.  Example: a**, b****, f***                                                                                                    |
| Drug references                      | Normal                | Drug references are OK, unless it is glorifying drug use. In this case the piece must be pulled out of the manuscript.                                                                                                    |

| PART OF THE MANUSCRIPT  | MICROSOFT WORD FORMAT | OTHER FORMATTING                                                                                                    |
|-------------------------|-----------------------|----------------------------------------------------------------------------------------------------|
|                         | STYLE                 | SPECIFICATIONS                                                                                                    |
| Letter to someone/ Note | Normal                | When the full piece is a letter, format as normal, with a blank line below the opening greeting, one blank line separating the end of the letter and the sign off, and one blank line in between the sign off and the name.  When there is a note/letter within a larger story, indent the note and use the same number of blank lines to break up greeting, sign off, and name of the note's author as indicated above. |
| Signs and Mottos        | Normal                | Specific wording of common short signs or notices is capitalized headline-style in running text (without quotation marks or italics). A longer notice is better treated as a quotation (within quotation marks and no longer capitalized headline-style).                                                                                                    |

## Homophones & Other Confusing Words

| WORDS      | WORD #1                                                  | WORD #2                            | WORD #3                    |
|------------|----------------------------------------------------------|------------------------------------|----------------------------|
| alot vs. a | Alot is a common misspelling of a lot                    | The definition of <i>a lot</i> is  | To <i>allot</i> means to   |
| lot vs.    | and should be corrected to be two                        | dependent on the context,          | apportion by shares or     |
| allot      | separate words.                                          | but often means "many" or          | to set aside for a         |
|            |                                                          | "to a great extent."               | specific purpose.          |
|            |                                                          | EXAMPLE:                           | EXAMPLE:                   |
|            |                                                          | Sally reads <i>a lot</i> of books. | The employer <i>allots</i> |
|            |                                                          |                                    | one hour for lunch.        |
| a while    | A while is a noun phrase that means "a                   | Awhile is an adverb and it         |                            |
| VS.        | period of time."                                         | means "for a time."                |                            |
| awhile     |                                                          |                                    |                            |
|            | EXAMPLE:                                                 | EXAMPLE:                           |                            |
|            | It's been <i>a while</i> since Ferdinand went camping.   | Go play awhile.                    |                            |
|            |                                                          | (You could replace <i>awhile</i>   |                            |
|            | (You could replace a while with another                  | with another adverb, such          |                            |
|            | period of time, like <i>a year</i> . "It's been <i>a</i> | as <i>quietly</i> . "Go play       |                            |
|            | year since Ferdinand went camping.")                     | quietly.")                         |                            |
|            |                                                          |                                    |                            |
| Every      | Every day is an adverbial phrase                         | Everyday is an adjective           |                            |
| day vs.    | meaning "daily." The phrase every day                    | that means "encountered            |                            |
| everyday   | will modify verbs, but never nouns.                      | or used routinely or               |                            |
|            |                                                          | typically"                         |                            |
|            | EXAMPLE:                                                 | EV444815                           |                            |
|            | I attend school <i>every day,</i> and I always           | EXAMPLE:                           |                            |
|            | have homework.                                           | I wear my <i>everyday</i> clothes  |                            |
|            |                                                          | to school.                         |                            |
|            |                                                          | (You could replace                 |                            |
|            |                                                          | everyday with another              |                            |
|            |                                                          | adjective, such as soft: "I        |                            |
|            |                                                          | wear my <i>soft</i> clothes to     |                            |
|            |                                                          | school.")                          |                            |
|            |                                                          | ,                                  |                            |
|            |                                                          |                                    |                            |
|            |                                                          |                                    |                            |

| WORDS      | WORD #1                                                            | WORD #2                                        | WORD #3 |
|------------|--------------------------------------------------------------------|------------------------------------------------|---------|
| Lay vs lie | (Present tense)                                                    | (Present tense)                                |         |
|            | <i>Lay</i> requires an object.                                     | <i>Lie</i> doesn't require an                  |         |
|            | EXAMPLE: You <i>lay</i> a book on the table.                       | object.                                        |         |
|            |                                                                    | EXAMPLE: You <i>lie</i> on a sofa.             |         |
|            | (Past tense)                                                       |                                                |         |
|            | Lay in the past tense is laid.                                     | (Past tense)                                   |         |
|            | EXAMPLE: Last week I <i>laid</i> the report on                     | Lie in the past tense is lay.                  |         |
|            | your desk.                                                         | EXAMPLE: The cat <i>lay</i> in                 |         |
|            |                                                                    | the mud after it rained                        |         |
|            | (Past participle)                                                  | yesterday.                                     |         |
|            | Lay as a past participle is laid.                                  |                                                |         |
|            | EXAMPLE: I have <i>laid</i> the report on your                     | (Past participle)                              |         |
|            | desk.                                                              | Past participle of <i>lie</i> is <i>lain</i> . |         |
|            |                                                                    | EXAMPLE: Steve has <i>lain</i> on              |         |
|            |                                                                    | the floor for days.                            |         |
| Past vs.   | Past - (adj.) gone in time, done with,                             | Passed is the past tense                       |         |
| passed     | over; (n.) time that has gone by, a                                | and past participle of                         |         |
|            | period of time, before the present;                                | the verb <i>pass</i>                           |         |
|            | (prep.) beyond an age or time of, after a                          |                                                |         |
|            | particular hour; beyond in place, further                          | "To Pass" means to go                          |         |
|            | than a place; (adv.) to pass or go by                              | forward, proceed, depart.                      |         |
|            |                                                                    | This can mean to move                          |         |
|            | EXAMPLE:                                                           | forward in time, space or in                   |         |
|            | (Adjective) It's now <i>past</i> time to hand in your assignments. | action.                                        |         |
|            | (a) Visit is a little                                              | EXAMPLE:                                       |         |
|            | (Noun): Whatever happened between us is in the <i>past</i> .       | Jana <i>passed</i> all her exams.              |         |
|            | (Preposition): Let's meet at                                       | James <i>passed</i> the ball to                |         |
|            | half past 10.                                                      | me.                                            |         |
|            | (Adverb): Reese ran <i>past</i> him on her way to catch the bus.   | How do you <i>pass</i> the time?               |         |
|            |                                                                    |                                                |         |
|            |                                                                    |                                                |         |
|            |                                                                    |                                                |         |
|            |                                                                    |                                                |         |
|            |                                                                    |                                                |         |
|            |                                                                    |                                                |         |
|            |                                                                    |                                                |         |
|            |                                                                    |                                                |         |
|            |                                                                    |                                                |         |
|            |                                                                    |                                                |         |

| WORDS     | WORD #1                                                                  | WORD #2                                                   | WORD #3 |
|-----------|--------------------------------------------------------------------------|-----------------------------------------------------------|---------|
| Except    | Except usually functions as a                                            | Accept (verb): means to                                   |         |
| VS        | preposition or a conjunction. As a                                       | receive                                                   |         |
| accept    | preposition, except means "but." As a                                    |                                                           |         |
|           | conjunction, except is often followed by                                 | EXAMPLE: I accepted the                                   |         |
|           | "that," and it means "only" or "with the                                 | package from the delivery                                 |         |
|           | exception of." In the rare cases                                         | man.                                                      |         |
|           | that <i>except</i> functions as a verb, it                               |                                                           |         |
|           | means "to exclude, to object."                                           |                                                           |         |
|           | EXAMPLE:                                                                 |                                                           |         |
|           | (Preposition)Everyone attended except                                    |                                                           |         |
|           | William.                                                                 |                                                           |         |
|           | (Conjunction) Nothing mattered except                                    |                                                           |         |
|           | that she was alive.                                                      |                                                           |         |
|           | (Verb) She <i>excepted</i> from her criticism a                          |                                                           |         |
|           | list of distinguished writers.                                           |                                                           |         |
|           | Ü                                                                        |                                                           |         |
| Affect vs | Affect is most commonly used as a verb                                   | Effect is most commonly used                              |         |
| effect    | that means to influence something                                        | as a noun that means the                                  |         |
|           |                                                                          | result of an impact.                                      |         |
|           | EXAMPLE: The poor weather <i>affected</i>                                | EVANABLE V. ZII C. alala                                  |         |
|           | plans to barbecue.                                                       | EXAMPLE: You'll feel the                                  |         |
|           |                                                                          | effect of the medication in                               |         |
|           | Less commonly used, affect as a noun means feeling, emotion, or specific | about twenty minutes.                                     |         |
|           | emotional response.                                                      | Less commonly used,                                       |         |
|           | emodonal response.                                                       | effect as a verb means to                                 |         |
|           | EXAMPLE: The patient had a flat affect                                   | bring about. It usually                                   |         |
|           | during the therapy session.                                              | shows up with nouns like                                  |         |
|           | 3                                                                        | "change" or "solutions."                                  |         |
|           | Affect as an adjective can be used to                                    | EVANADI E. The protectors                                 |         |
|           | mean pretentious, artificial, or designed                                | EXAMPLE: The protesters wanted to <i>effect</i> change in |         |
|           | to impress.                                                              | the corrupt government.                                   |         |
|           | EVALABLE III                                                             | (In other words, they                                     |         |
|           | EXAMPLE: He spoke in an affected                                         | wanted to bring about the                                 |         |
|           | manner.                                                                  | effect of change.)                                        |         |
|           |                                                                          | ejject of change.j                                        |         |

## Compound Phrases According to The Chicago Manual of Style

### Compounds According to Category

| CATEGORY/SPECIFIC TERM            | EXAMPLES                                                                                                    | SUMMARY OF RULE                                                                                                    |
|-----------------------------------|----------------------------------------------------------------------------------------------------|----------------------------------------------------------------------------------------------------|
| Age terms                         | A three-year-old A fifty-five-year-old woman A group of eight- to ten-year-olds But Seven years old Eighteen years of age                                                                                                    | Hyphenated in both noun and adjective forms (except as in the last two examples); note the space after the first hyphen in the third example (see 7.84). The examples apply equally to ages expressed as numerals. |
| colors                            | emerald-green tie reddish-brown flagstone blue-green algae snow-white dress black-and-white print But His tie is emerald green The stone is reddish brown The water is blue green The clouds are snow white The truth isn't black and white | Hyphenated before but not after a noun.                                                                                                    |
| Compass points and directions     | Northeast Southwest East-northeast A north-south street The street runs north-south                                                                                                    | Closed in noun, adjective, and adverd forms unless three firections are combined, in which case a hyphen is used after the first. When <i>from to</i> is implied, an en dash is used (see 6.78).                   |
| Fractions, compounds, formed with | A half hour A half-hour session A quarter mile A quarter-mile run An eighth note                                                                                                    | Noun form open; adjective form hyphenated                                                                                                    |

| CATEGORY           | EXAMPLES                         | SUMMARY OF RULE                      |
|--------------------|----------------------------------|--------------------------------------|
| Fractions, simple  | One-half                         | Hyphenated in noun, adjective,       |
|                    | Two-thirds                       | and adverb forms, except when        |
|                    | Three quarters                   | second element is already            |
|                    | One twenty-fifth                 | hyphenated.                          |
|                    | One and three-quarters           |                                      |
|                    | A two-thirds majority            |                                      |
|                    | Three-quarters done              |                                      |
|                    | A one twenty-fifth share         |                                      |
|                    |                                  |                                      |
| Ni walan i wa wa   | A bundred meter mee              | Livebousted before a new             |
| Number + noun      | A hundred-meter race             | Hyphenated before a noun,            |
|                    | A 250-page book                  | otherwise open. Note the space       |
|                    | A fifty-year project             | after the first number in the last   |
|                    | A three-inch high statuette      | example.                             |
|                    | It's three inches high           |                                      |
|                    | A <i>one-and-a-half-inch</i> hem |                                      |
|                    | One and a half inches            |                                      |
|                    | A five-foot-ten quarterback      |                                      |
|                    | Five feet ten [inches tall]      |                                      |
|                    | Five- to ten-minute intervals    |                                      |
| Number +           | 50 percent                       | Both noun and adjective forms        |
| percentage         | A 10 percent raise               | always open.                         |
| Number, ordinal, + | A second-best decision           | Hyphenated before a noun,            |
| noun               | Third-largest town               | otherwise open.                      |
|                    | Fourth-to-last contestant        |                                      |
|                    | He arrived fourth to last        |                                      |
| Numbers, spelled   | Twenty-eight                     | Twenty-one through ninety-nine       |
| out                | Three hundred                    | hyphenated; others open.             |
|                    | Nineteen forty-five              |                                      |
|                    | Five hundred fifty               |                                      |
| Time               | At three thirty                  | Usually open; forms such as          |
|                    | The three-thirty train           | "three thirty," "four twenty," etc., |
|                    | A four o'clock train             | are hyphenated before the noun.      |
|                    | The <i>5:00 p.m.</i> news        |                                      |

### Compounds According to Parts of Speech

| CATEGORY                                | EXAMPLES                                 | SUMMARY OF RULE                                              |
|-----------------------------------------|------------------------------------------|--------------------------------------------------------------|
| Adjectives + noun                       | Small-state senators                     | Hyphenated before but not after a                            |
|                                         | A <i>high-quality</i> alkylate           | noun                                                         |
|                                         | A <i>middle-class</i> neighborhood       |                                                              |
|                                         | The neighborhood is middle class         |                                                              |
| Adjective +                             | Tight-lipped person                      | Hyphenated before but not after a                            |
| participle                              | High-jumping grasshoppers                | noun                                                         |
|                                         | Open-ended question                      |                                                              |
|                                         | The question was open ended              |                                                              |
|                                         |                                          |                                                              |
|                                         |                                          |                                                              |
|                                         |                                          |                                                              |
|                                         |                                          |                                                              |
|                                         |                                          |                                                              |
|                                         |                                          |                                                              |
|                                         |                                          |                                                              |
|                                         |                                          |                                                              |
|                                         |                                          |                                                              |
| Advorb not anding                       | A much-needed addition                   | Hyphonatod hofore but not after a                            |
| Adverb not ending in ly + participle or | It was much needed                       | Hyphenated before but not after a noun; compounds with more, |
| adjective                               | A very <i>well-read</i> child            | most, less, least, and very usually                          |
| aujective                               | Little-understood rules                  | open unless ambiguity threatens.                             |
|                                         | A too-easy answer                        | When the adverb rather than the                              |
|                                         | The best-known author                    | compound as a whole is modified                              |
|                                         | The highest-ranking officer              | by another adverb, the entire                                |
|                                         | The worst-paid job                       | expression is open.                                          |
|                                         | A <i>lesser-paid</i> colleague           | expression is open.                                          |
|                                         | The <i>most efficient</i> method         |                                                              |
|                                         | A less prolific artist                   |                                                              |
|                                         | A <i>more thorough</i> exam              |                                                              |
|                                         | The <i>most skilled</i> workers (most in |                                                              |
|                                         | number)                                  |                                                              |
|                                         | But                                      |                                                              |
|                                         | The <i>most-skilled</i> workers (most in |                                                              |
|                                         | skill)                                   |                                                              |
|                                         | A very much needed addition              |                                                              |
| Noun + adjective                        | Computer-literate accountants            | Hyphenated before a noun;                                    |
|                                         | HIV-positive men                         | usually open after a noun.                                   |
|                                         | The stadium is fan friendly              |                                                              |
|                                         | She is <i>HIV positive</i>               |                                                              |

| CATEGORY              | EXAMPLES                        | SUMMARY OF RULE                      |
|-----------------------|---------------------------------|--------------------------------------|
| Noun + numeral or     | type A                          | Both noun and adjective forms        |
| enumerator            | a <i>type A</i> executive       | always open.                         |
|                       | type 2 diabetes                 |                                      |
|                       | size 12 slacks                  |                                      |
|                       | a <i>page 1</i> headline        |                                      |
|                       |                                 |                                      |
| Participle + up, out, | Dressed-up children             | Adjective form hyphenated before     |
| and similar adverbs   | Burned-out buildings            | but not after a noun. Verb form      |
|                       | Ironed-on decal                 | always open.                         |
|                       | We were dressed up              |                                      |
|                       | That decal is ironed on         |                                      |
| Phrases, adjectival   | An <i>over-the-counter</i> drug | Hyphenated before a noun;            |
|                       | A matter-of-fact reply          | usually open after a noun.           |
|                       | An <i>up-to-date</i> solution   |                                      |
|                       | Sold over the counter           |                                      |
|                       | Her tone was matter of fact     |                                      |
|                       | His equipment was up to date    |                                      |
| Phrases, noun         | Stick-in-the-mud                | Hyphenated or open as listed in      |
|                       | Jack-of-all-trades              | Webster's. If not in the dictionary, |
|                       | A flash in the pan              | open.                                |

## (Common) Compounds Formed with Specific Terms

| SPECIFIC TERMS | EXAMPLES                         | SUMMARY OF RULE                    |
|----------------|----------------------------------|------------------------------------|
| Ache           | Toothache                        | Always closed                      |
|                | Stomachache                      |                                    |
| Book           | Reference book                   | Adverbial phrases open; adjectival |
|                | Coupon book                      | phrases usually hyphenated both    |
|                | Checkbook                        | before and after a noun.           |
|                | Cookbook                         |                                    |
| Century        | The twenty-first century         | Noun forms always open;            |
|                | Fourteenth-century monastery     | adjectival compounds hyphenated    |
|                | Twenty-first-century history     | before but not after a noun.       |
|                | A mid-eighteenth-century poet    |                                    |
|                | Late nineteenth-century          |                                    |
|                | politicians                      |                                    |
|                | Her style was nineteenth century |                                    |
| Ever           | Ever-ready help                  | Usually hyphenated before but      |
|                | Ever-recurring problem           | not after a noun; some             |
|                | Everlasting                      | permanent compounds closed.        |
|                | He was ever eager                |                                    |

| SPECIFIC TERMS     | EXAMPLES                               | SUMMARY OF RULE                          |
|--------------------|----------------------------------------|------------------------------------------|
| Foster             | Foster mother                          | Noun forms open; adjective forms         |
|                    | Foster parents                         | hyphenated.                              |
|                    | A foster-family background             |                                          |
| Free               | <i>Toll-free</i> number                | Compounds formed with free as            |
|                    | Accident-free driver                   | second element are hyphenated            |
|                    | The number is toll-free                | both before and after a noun.            |
|                    | The driver is accident-free            |                                          |
| Full               | Full-length mirror                     | Hyphenated before a noun,                |
|                    | The mirror is full length              | otherwise open. Use <i>ful</i> only in a |
|                    | Three bags full                        | such permanent compounds as              |
|                    | A suitcase full                        | cupful, handful.                         |
| Grand, great-grand | Grandfather                            | Grand compounds closed; great            |
|                    | Granddaughter                          | compounds hyphenated.                    |
|                    | Great-grandmother                      |                                          |
|                    | Great-great-grandson                   |                                          |
| Half               | Half-asleep                            | Adjective forms hyphenated               |
|                    | Half-finished                          | before and after the noun; noun          |
|                    | A half sister                          | forms open. Some permanent               |
|                    | A half hour                            | compounds closed, whether                |
|                    | A <i>half-hour</i> session             | nouns, adjectives, or adverbs.           |
|                    | Halfway                                | Check Webster's.                         |
|                    | Halfhearted                            |                                          |
| Like               | Catlike                                | Closed if listed as such in              |
|                    | Childlike                              | Webster's. If not in Webster's,          |
|                    | Christlike                             | hyphenated; compounds retain             |
|                    | Bell-like                              | the hyphen both before and after         |
|                    | A <i>penitentiary-like</i> institution | a noun.                                  |
| Percent            | 5 percent                              | Both noun and adjective forms            |
|                    | A 10 percent increase                  | always open. Always spell out            |
|                    |                                        | percent and do not use symbol.           |
| Self               | Self-restraint                         | Both noun and adjective forms            |
|                    | Self-realization                       | hyphenated, except where self is         |
|                    | Self-sustaining                        | followed by a suffix or preceded         |
|                    | Self-conscious                         | by un. Note that unselfconscious,        |
|                    | The behavior is self-destructive       | Chicago's preference, is contrary        |
|                    | Selfless                               | to Webster's.                            |
|                    | Unselfconscious                        |                                          |
| Step               | Stepbrother                            | Always closed except with grand          |
|                    | Stepparent                             | and <i>great</i> .                       |
|                    | Step-granddaughter                     |                                          |
|                    | Step-great-granddaughter               |                                          |
|                    |                                        |                                          |

| SPECIFIC TERM | EXAMPLES                        | SUMMARY OF RULE                  |
|---------------|---------------------------------|----------------------------------|
| Style         | Dined family-style              | Adjective and adverb forms       |
|               | 1920s-style dancing             | hyphenated; noun form usually    |
|               | Danced 1920s-style              | open.                            |
|               | Chicago-style hyphenation       |                                  |
|               | According to Chicago style      |                                  |
|               | Headline-style capitalization   |                                  |
|               | Use headline style              |                                  |
|               |                                 |                                  |
| Wide          | Worldwide                       | Closed if listed as such in      |
|               | Citywide                        | Webster's. If not in Webster's,  |
|               | Chicago-wide                    | hyphenated; compounds retain     |
|               | The canvass was university-wide | the hyphen both before and after |
|               |                                 | a noun.                          |

## Format For Titles Mentioned Within Story/Poem

| TITLES FOR         | FORMAT VIA                                                                            |
|--------------------|---------------------------------------------------------------------------------------|
|                    | CHICAGO MANUAL OF STYLE                                                               |
| Albums             | Italics (8.192)                                                                       |
| Apps               | Italics (8.193)                                                                       |
| Art                | Italics (8.193)                                                                       |
| Articles           | Quotes (8.175)                                                                        |
| Blog entries       | Quotes (8.187)                                                                        |
| Blogs              | Italics (8.187)                                                                       |
| Books              | Italics (8.166)- but book series and editions use neither (8.174)                     |
| Cartoons           | Italics (8.194)                                                                       |
| Chapters           | Quotes (8.175)                                                                        |
| Comic Strips       | Italics (8.194)                                                                       |
| Computer games and | Italics (Chicago Style Q&A)                                                           |
| computer game apps |                                                                                       |
| Essays             | Quotes (8.175)                                                                        |
| Journals           | Italics (8.166)- unless part of name of award, organization, etc. (8.170)             |
| Magazines          | Italics (8.166)- unless part of name of award, organization, etc. (8.170)             |
| Movies             | Italics (8.185)                                                                       |
| Newspapers         | Italics (8.166)- unless part of name of award, organization, etc. (8.170)             |
| Operas             | Italics (8.189)- for long musical compositions or instrumental works, see 8.189-8.190 |

| TITLES FOR              | FORMAT VIA                                                         |
|-------------------------|--------------------------------------------------------------------|
|                         | CHICAGO MANUAL OF STYLE                                            |
| Periodicals             | Italics (8.166), unless part of name of award, organization, etc.  |
|                         | (8.170)                                                            |
| Photographs             | Italics (8.193)                                                    |
| Plays                   | Italics (8.181)                                                    |
| Podcast episodes        | Quotes (8.187)                                                     |
| Podcasts                | Italics (8.187)                                                    |
| Poems                   | Quotes (8.179)- unless book length, then treated as book (italics) |
|                         |                                                                    |
|                         | 0 (0.107)                                                          |
| Radio episodes (in      | Quotes (8.185)                                                     |
| series)                 | 0 (0.407)                                                          |
| Radio programs and      | Quotes (8.185)                                                     |
| series                  | 0 (0.477)                                                          |
| Short stories           | Quotes (8.175)                                                     |
| Songs                   | Quotes (8.189)                                                     |
| Speeches                | Neither (8.75)-unless it has "status," then use quotes             |
| Television episodes (in | Quotes (8.185)                                                     |
| series)                 |                                                                    |
| Television programs and | Italics (8.185)                                                    |
| series                  |                                                                    |
| Unpublished works       | Quotes (8.184)                                                     |
| Video blogs             | Italics (8.187)                                                    |
| Video blog epiosdes     | Quotes (8.187)                                                     |
| Web pages and sections  | Quotes (8.186)                                                     |
| Websites                | Neither (8.186)                                                    |